# LOYOLA COLLEGE (AUTONOMOUS), CHENNAI - 600 034

M.Sc. DEGREE EXAMINATION – STATISTICS

THIRD THIRDSEMESTER – NOVEMBER 2017

## 16PST3ID01- MATHEMATICAL AND STATISTICAL COMPUTING Date: 13-11-2017 Dept. No. Time: 09:00-12:00 1. Write a Python program to print "Welcome to Python"<br>
2. How to add integer and float numbers in Python.<br>
3. How to calculate 2 to the power 100 in Python.<br>
4. Convert 'statistics' into upper case using Python code 2. How to add integer and float numbers in Python. 3. How to calculate 2 to the power 100 in Python. 4. Convert 'statistics' into upper case using Python code 5. Explain "append"command. 6. What is "list" in Python? 7. Name the four default windows in MATLAB. 8. Write down the syntax of IF ELSE statement. 9. Let  $X = \{11, 7, 9, 4, 8, 6, 10, 22\}$ . Write down the MATLAB command to compute mean and median of X. | Max. : 100 Marks Part A Write down the syntax of IF ELSE statement.<br>Let  $X = \{11, 7, 9, 4, 8, 6, 10, 22\}$ . Write down the MATLAB command to compute mean and median X.<br>X.<br>Mention the use of polyval and polyfit functions in MATLAB.  $10 X 2 = 20$

10. Mention the use of polyval and polyfit functions in MATLAB.

### Part B

 $5 \text{ X } 8 = 40$ 

- 11. Explain the command "sort", "reverse" with suitable examples
- 12. Write a Python programme using while loop statement to print the following output.
	- The count is: 0

Answer any five questions

- The count is: 1
- The count is: 2
- The count is: 3
- The count is:  $4$
- The count is: 5
- 13. Explain the statement "describe" and "goupby" with examples.
- 14. Write a Python code to construct a simple bar diagram and displaying values on bars.
- 15. Generate random sample of size 100 from Normal distribution between 10 and 20 and hence construct pairwise scatter plot. the command "sort", "reverse" with suitable examples<br>
inter a Python programme using while loop statement to print<br>
inte count is: 0<br>
ie count is: 2<br>
ie count is: 3<br>
ie count is: 5<br>
ie count is: 5<br>
ie count is: 5<br>
ie coun
- 16. Mention the uses of: fliplr, flipud, rot90 &repmat keywords in MATLAB.
- 17. Write a short note on output statements in MATLAB using appropriate examples.
- 18. Write the description for the following commands:
- i) bar(x,y) ii) hist(y) Part C

### Answer any two questions

19. (a) The data represent the number of accidents from 2001 to 2005

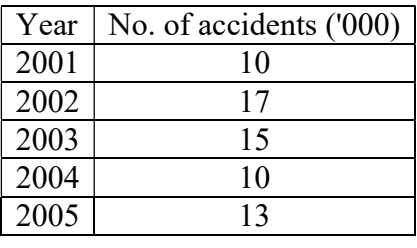

 $2 X 20 = 40$ 

# Answer all the questions

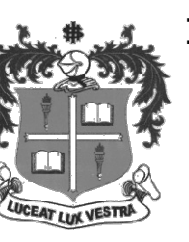

Draw a suitable diagram

(b) The following data represent five students marks in Mathematics, Statistics, Computer Science and Physics:

Statistics =  $(90, 55, 40, 65, 90)$ Mathematics =  $(85, 62, 54, 20, 47)$ Computer science =  $(90, 55, 70, 40, 80)$ Physics=(20,50,70,90, 64)

Write a Python code to construct multiple bar diagram

20. (a) Explain types of correlation based on the correlation value

(b) Explain looping techniques in Python with examples.

21. (a) Write MATLAB commands to evaluate the following mathematical expressions:

(i) 
$$
y = 5x^4 + \frac{3}{x^2}
$$
  
\n(ii)  $y = 3\frac{\cos 3x}{7}$   
\n(iii)  $y = 4x^{0.58} + \frac{1}{x^{0.72}}$   
\n(iv)  $r = \frac{1}{\frac{1}{a} + \frac{1}{b} + \frac{1}{c} + \frac{1}{d}}$   
\n(v)  $y = \sqrt{x^3 + 2x}$ 

(b) Explain the method to change the plot colour, line styles, and data markers.  $(10 + 10)$ 

22. (a) Explain inner join, outer join, left join and right join with suitable examples in Python.

(b) Given a system Ax = b where  $A = \begin{bmatrix} 8 & 2 \\ 4 & 2 \end{bmatrix}$  $\begin{bmatrix} 0 & 2 \\ 4 & 3 \end{bmatrix}$ ,  $x = \begin{bmatrix} 1 & 0 \\ 0 & 0 \end{bmatrix}$  $x_1$  $\begin{bmatrix} x_1 \\ x_2 \end{bmatrix}$ ,  $b = \begin{bmatrix} 5 \\ 7 \end{bmatrix}$  $\frac{3}{7}$ .

Write the MATLAB commands to compute the following (i) rank of A (ii) rank of  $[A, b]$ (iii) determinant of A (iv) inverse of A (v) find the solution for  $x_1 \& x_2$ . (10 + 10)

#### \$\$\$\$\$\$\$\$